*HD PVR de Hauppauge, Enregistrer en HD sur votre PC*

**Hardware** Posté par : JPilo Publiée le : 12/1/2011 11:30:00

**Hauppauge**, fabricant leader de solution cl $\tilde{A}$ © en main pour recevoir, enregistrer et partager la TV numérique, présente le premier enregistreur vidéo Haute Définition H.264 du marché.

Le HD PVR de Hauppauge est la solution id $\tilde{A}$ ©ale pour archiver vos vid $\tilde{A}$ ©os Haute D $\tilde{A}$ ©finition  $\tilde{A}$ partir de n'importe quelle source : t©I©vision, d©codeur TV ou satellite, console de jeu vidéo...

**Trà s simplement**, vous pouvez enregistrer en temps réel ou bien programmer vos enregistrements  $\tilde{A}$  des r $\tilde{A}$ ©solutions allant jusqu' $\tilde{A}$  1080i. Le HD PVR de Hauppauge int $\tilde{A}$  gre  $\tilde{A}$ ©galement des entr $\tilde{A}$ ©es vid $\tilde{A}$ ©os standards composite et S-Vid $\tilde{A}$ ©o pour enregistrer vos vieilles cassettes vidéo au format AVCHD pour créer des DVD Blu-ray. Ainsi vos anciennes vidéos ne souffriront plus de la détérioration due à l'usure des cassettes vidéo à bande.

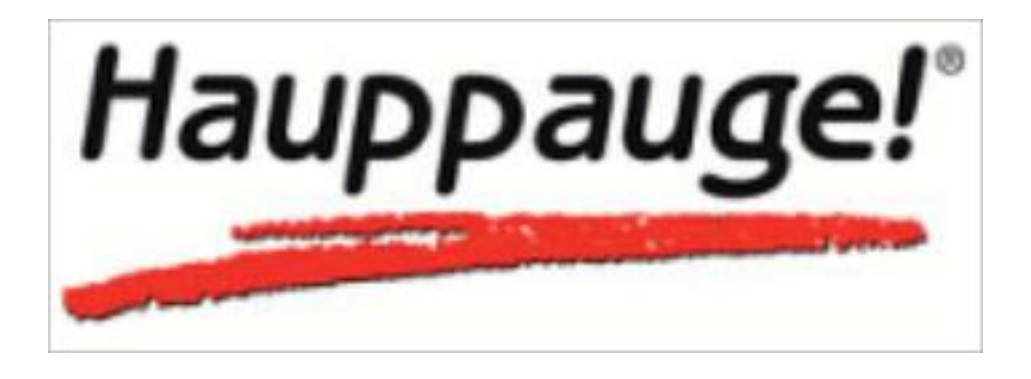

**Pour les amateurs de consoles XBOX 360 et PS3**, il est d $\tilde{A}$ ©sormais tr $\tilde{A}$ "s simple d'enregistrer des heures de gameplay puis de partager les moments d'anthologie avec vos amis.

La qualit $\tilde{A}$ © des vid $\tilde{A}$ ©os est excellente puisque nativement enregistr $\tilde{A}$ ©es puis retransmises en Haute Définition, grâce la puce vidéo d'encodage Haute Définition H.264. Le format d'enregistrement AVCHD utilisé par le HD PVR de Hauppauge, permet de graver des DVD et des Blu-ray et ainsi stocker et sécuriser vos données. Il est ainsi possible de graver deux heures de vidéo HD sur un DVD-R standard de 4,7 Go ou un DVD-RW pour la lecture sur un lecteur DVD Blu-ray de salon.

Le HD PVR de Hauppauge est fourni avec une suite de logiciels particuli $\tilde{A}$  rement puissante et compl te permettant la capture de vid©o, la prévisualisation, la lecture et la gravure de votre enregistrement TV sur un DVD Blu-ray. De plus gr¢ce TotalMedia Theaterâ $\Box$  et â∏MediaConverterâ∏∏ de ArcSoft vous pourrez aussi lire les vidéos sur votre PC puis convertir vos enregistrements HD H.264 vers d'autres formats.

#### **Les points forts du HD PVR Hauppauge**

â∏¢ Qualité d'image exceptionnelle grâce la puce d'encodage Haute Définition H.264

â∏¢ Entrée vidéo composante pour connecter la TV, le décodeur TV ou satellite Haute DA<sup>C</sup> finition

â[]¢ Entrées audio optique ou stéréo

â∏¢ Enregistrement vidéo en Haute Définition à des résolutions jusqu'Ã 1080i, 720p ou VGA/D1

- â∏¢ Enregistrement au format Blu-ray AVCHD et DVD Vidéo
- â[c Logiciel de lecture vidéo HD inclus pour regarder vos enregistrements HD sur votre PC
- â∏¢ Boucle Audio / Vidéo composante pour enregistrer et afficher en même temps
- â∏¢ Fonction de réduction du bruit
- â<sub>□</sub>¢ Supporte le NTSC, PAL et SECAM
- â∏¢ Garantie 2 ans
- â∏¢ Support technique et hotline en France gratuite

#### **Quelques informations techniques**

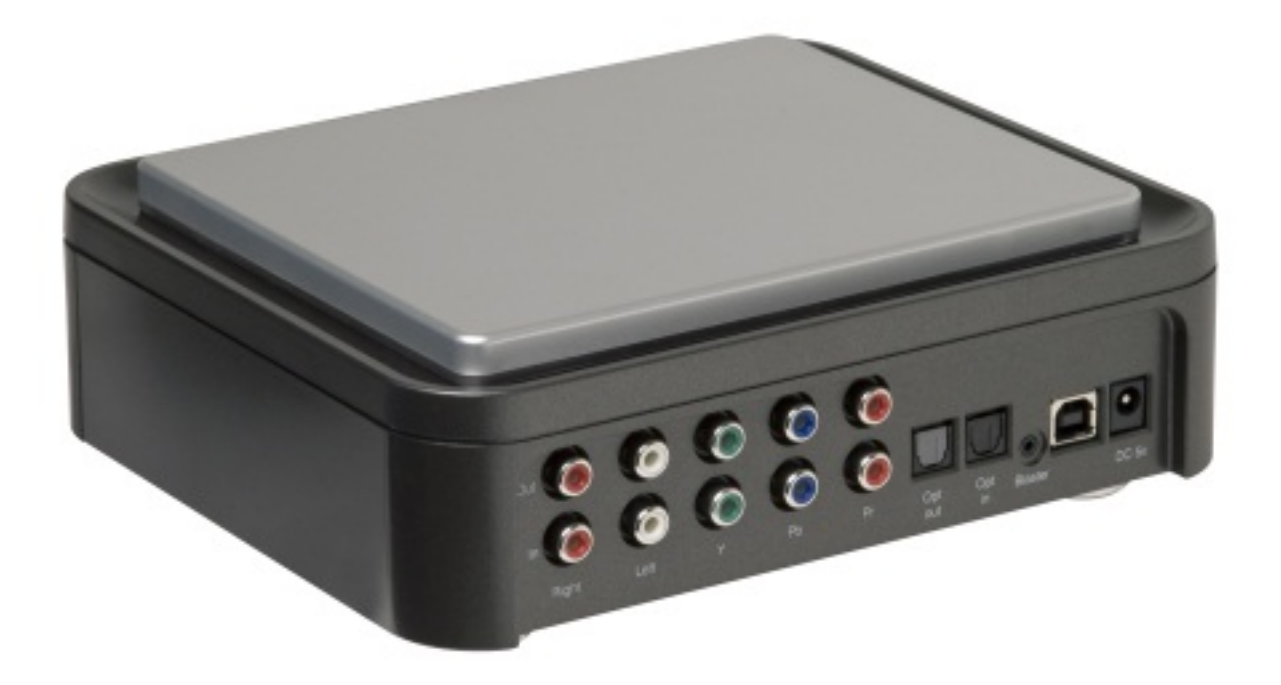

## â∏¢ Encodeur vidéo AVCHD H.264

- $\hat{a}$   $\uparrow$  D $\tilde{A}$ © bit d'enregistrement: de 1  $\tilde{A}$  13.5 Mbits/sec (r $\tilde{A}$ ©glable)
- â∏¢ Format d'enregistrement: jusqu'à 1080i à partir de l'entrée vidéo composante (YCrCb)
- ⢠Formats d'enregistrement: AVI, DivX, MOV, MP4, RM, WMV, OGG, OGM, AAC, MP3, RA, JPG, TIF...
- $\hat{a}$  Dimensions: 19.8 cm x 17.3 cm x 7 cm (L x P x H)
- â∏¢ Puissance: 5V Ã 2A

## **Accessoires fournis avec le HD PVR**

- â∏¢ Câble vidéo composante
- â∏¢ Câble audio
- â∏¢ Câble USB
- â∏¢ Alimentation 5V

## **Logiciels fournis**

- â∏¢ Arcsoft â ∏TotalMediaExtremeâ [ ]
- â∏¢ Arcsoft â∏∏TotalMedia Theaterâ∏∏
- â∏¢ Arcsoft â∏MediaConverterâ∏
- â[]¢ Inclus Hauppauge WinTV-Scheduler pour programmer vos enregistrements TV

# **Entrées et sorties**

- â∏¢ Entrée et sortie vidéo composante par boucle
- â∏¢ Entrée et sortie audio optique par boucle
- â∏¢ Entrée et sortie audio RCA Gauche / Droite par boucle
- â∏¢ Entrée vidéo composite et S-Vidéo (en façade)
- â∏¢ Entrée audio Gauche / Droite (en façade)
- â∏¢ Périphérique USB2.0